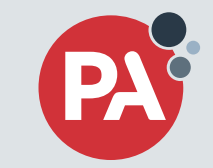

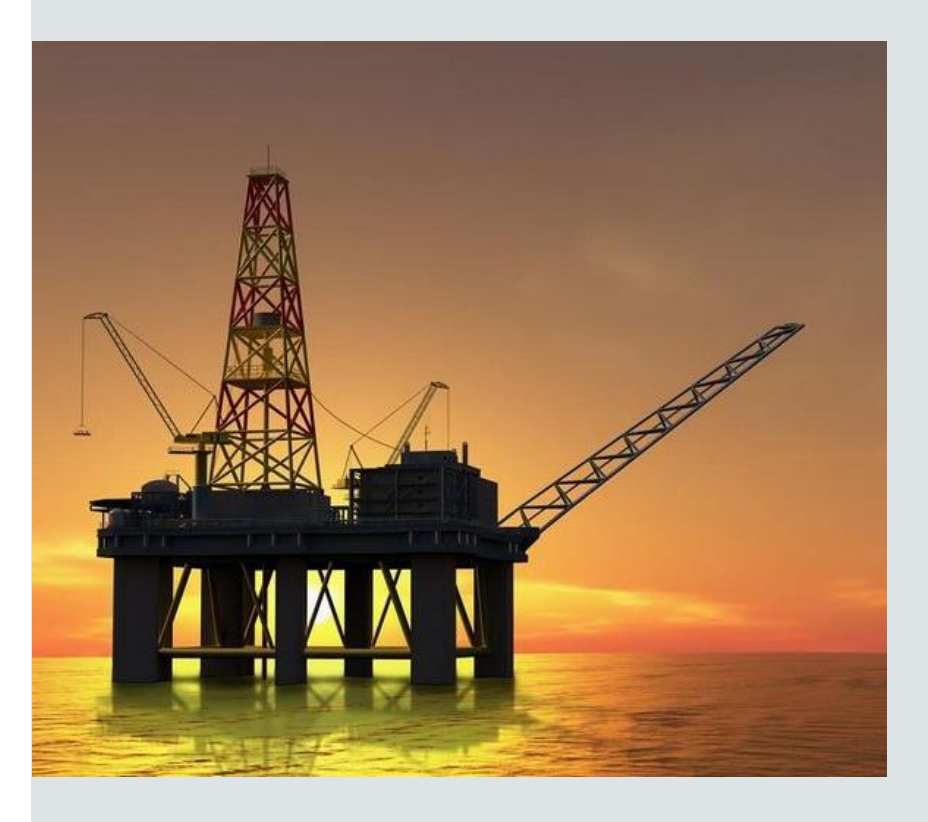

# **SECURING OIL AND GAS PRODUCTION SYSTEMS FROM CYBER-ATTACK**

Aleksander Gorkowienko

- **Principal IT Security Consultant, CREST ACE certified**
- **More than 14 years in IT business, wide experience**
- Areas of special interest:
	- Web application security
	- Security of IoT and embedded devices
	- Security of ICS/SCADA
	- Mobile security
	- Social engineering
- Author of exploitation tools and security training courses
- Contact: Aleksander.Gorkowienko@paconsulting.com

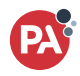

A **floating production storage and offloading (FPSO)** unit is a floating vessel used by the offshore oil and gas industry for the production and processing of hydrocarbons, and for the storage of oil.

A FPSO vessel is designed to receive hydrocarbons produced by itself or from nearby platforms or subsea template, process them, and store oil until it can be offloaded onto a tanker or, less frequently, transported through a pipeline.

FPSOs are preferred in frontier offshore regions as they are easy to install, and do not require a local pipeline infrastructure to export oil.

FPSOs can be a conversion of an oil tanker or can be a vessel built specially for the application.

*Source: https://en.wikipedia.org/wiki/Floating\_production\_storage\_and\_offloading*

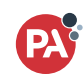

### # What FPSO is?

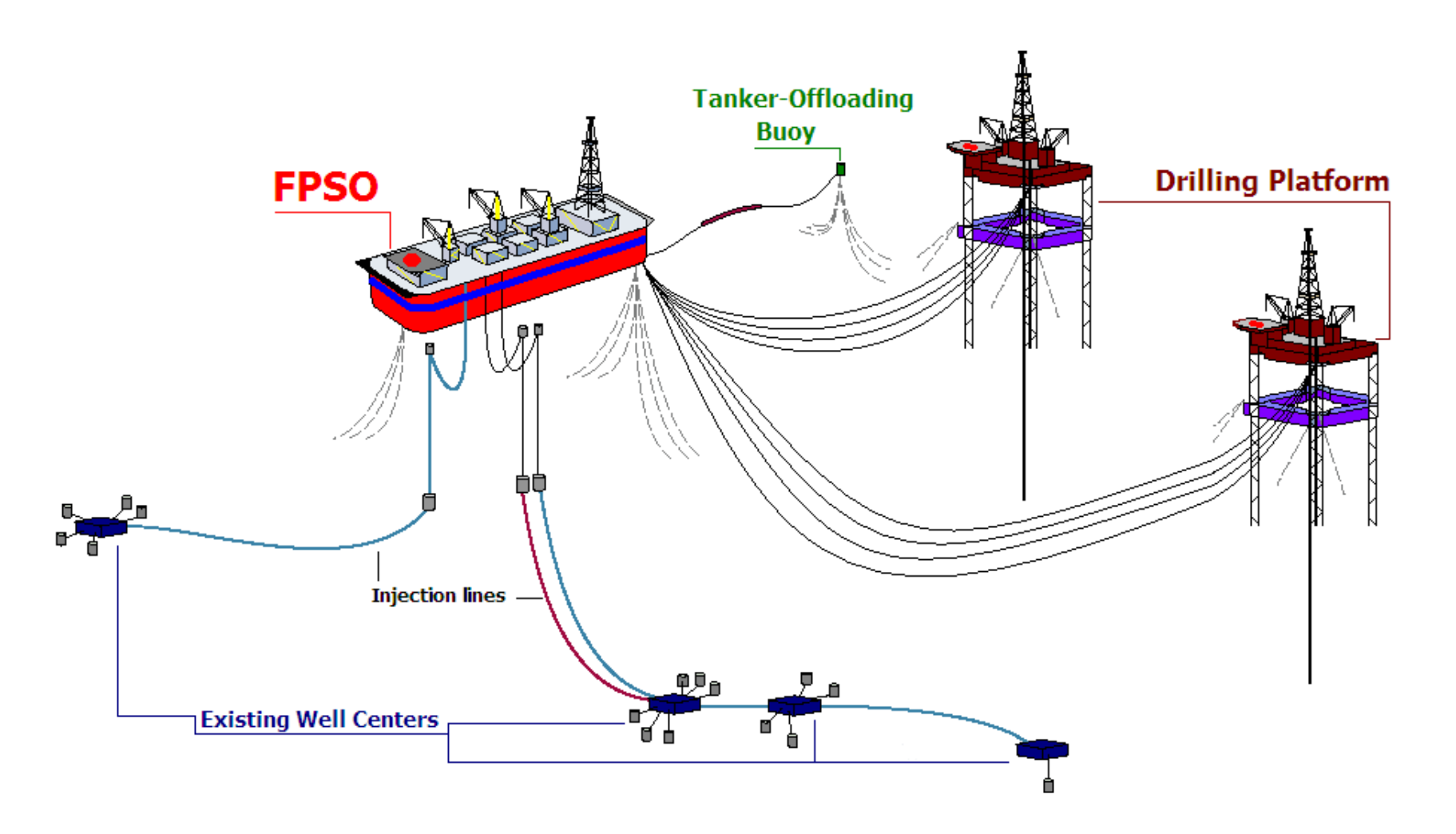

*Source: https://en.wikipedia.org/wiki/Floating\_production\_storage\_and\_offloading*

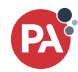

### # How sample FPSO looks? A biiiiiiiiiiiiiiiiiiiiiiiiiiiiiiiiiiiiiiiiiiiiiiiiiiiiiiiiiiiiiiiiiiiiiiiiig ship!

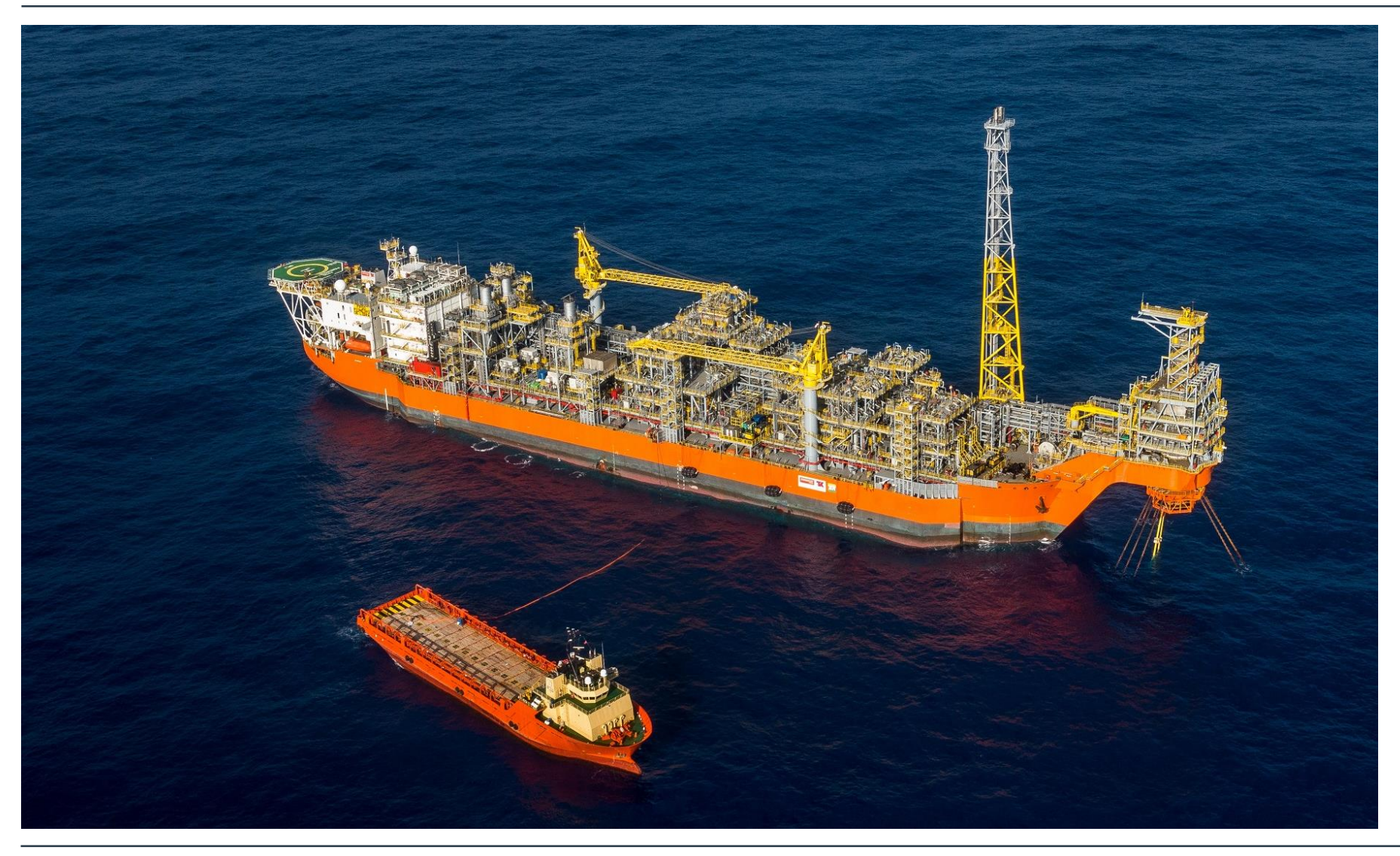

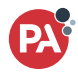

- Review security features of the Oil and Gas Production System solution provided by the vendor/supplier. The production system featured a number of servers, HMIs, PLCs, Ethernet networks and associated networking equipment that were crucial for the operation of the system
- **If Identify and rank vulnerabilities**
- Test intrusion detection and response capabilities of the system
- Test the solution from both: unauthorised and authorised user perspective
- Check the network resilience to a denial of service attack
- Verify portable media security

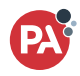

### # The objective

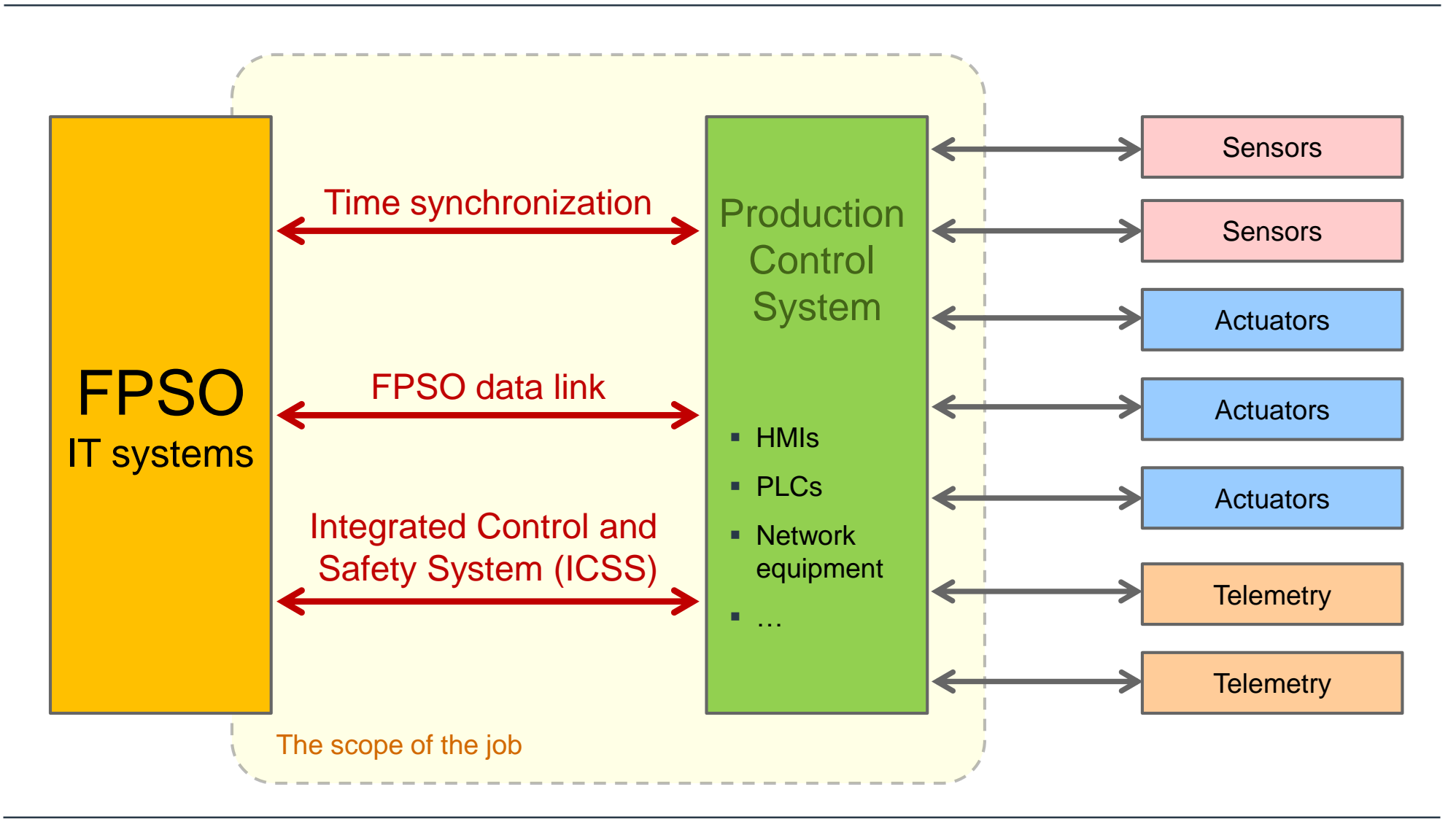

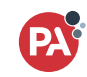

# Oil and gas production managed by the solution we have tested

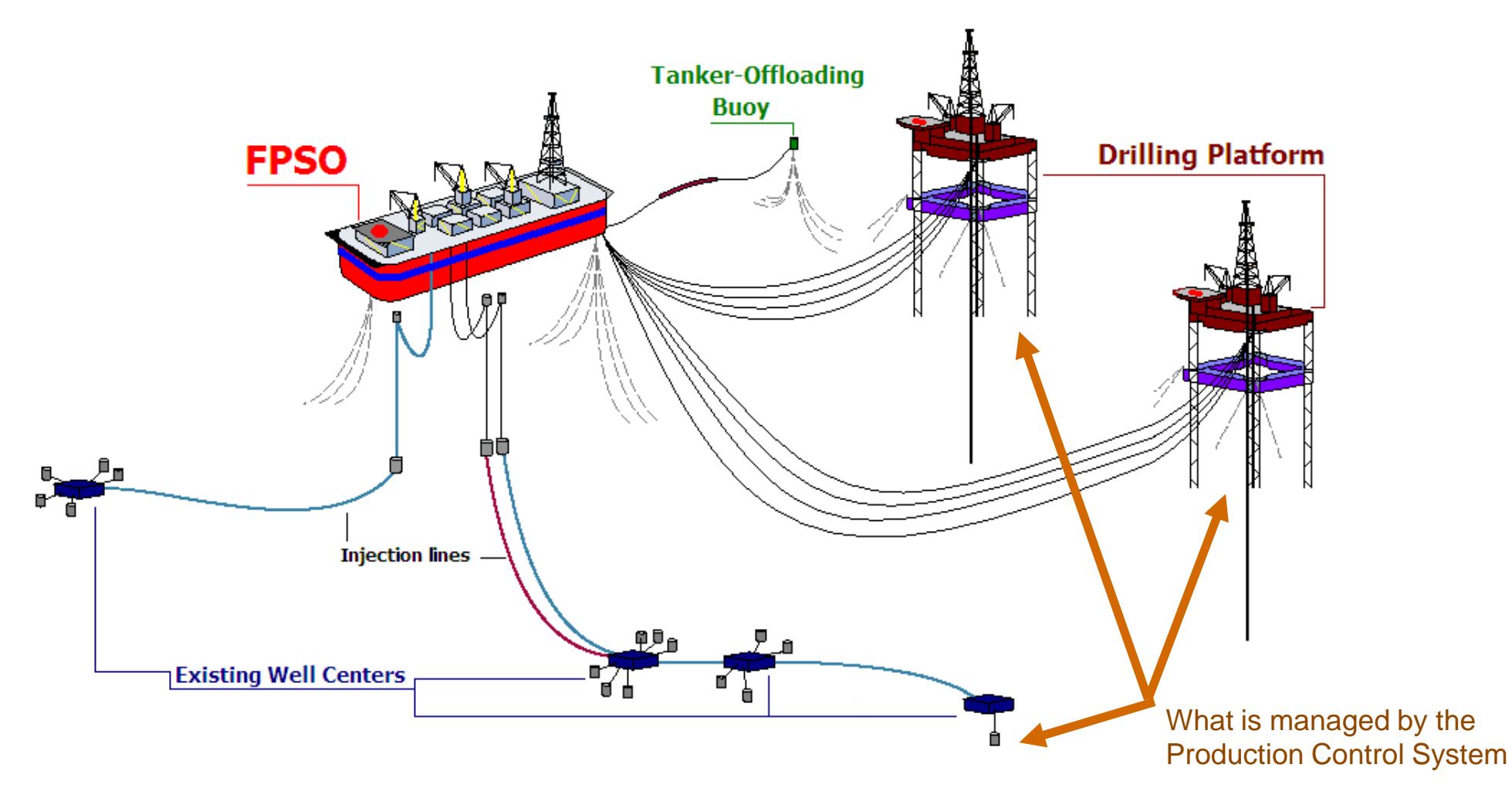

*Source: https://en.wikipedia.org/wiki/Floating\_production\_storage\_and\_offloading*

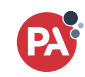

*Source: http://www.offshore-mag.com*

- The Production Control System (the one in scope) was designed in a number of years by a group of world-class engineers and software developers.
- The average price for offshore oil-drilling rigs is approximately £650 million up to £1 billion
- The average cost of daily operation on oil rig is £150000 £250000
- Oil rigs are commonly referred to as "floating cities," since many different people live on them at any given time. It's also fun to note that most offshore oil rigs are taller than the world's biggest skyscrapers.
- World's Deepest Offshore Well: Back in September 2009, Transocean's Deepwater Horizon hit a depth of 10,683 meters, making it the deepest well in the world. The record was short-lived as the Deepwater Horizion blew up just over six months later.

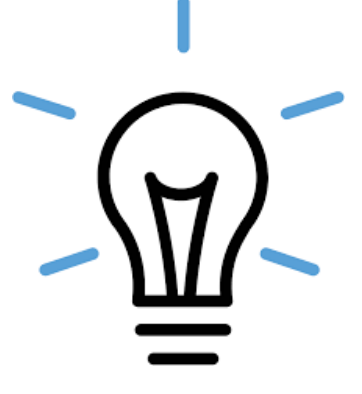

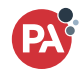

### # Findings

0bhc4781rk2vn6toa9w1eghp7rbehgfefysensitivejx 3c7idf76d4nkn3labtb1gougcmhzk2gdblilf94lgltavncf3to  $\beta$ pp8v08dzhbvb302u3wkupqwerty4059pn0imcjqwtt484v69jvexp ytek3m32h4zsvqz4m2r4v328r97yahul70iqm9wu6zzeuuh0tot30oesv5maf 5tpp157pmz7rmfwg0kkz15stovysqupshuifadmin123ecgn8bb601rm8mj6o50p 9hq9a5g26xzydy7doqp7y9boxo3rimv7y4eg5d8589wofn7ftwm9qlrwf0vzqk6bk65a juia5dhlktipassword123flwmsx4gsxquhls67hc9pp1ew7gdmgpassword1ynfbz8 shp0m8mu289srie3yo20n6tapi04y8be4on7njlx6fhjby8w35c38515adm8hmnl2nboa Gewarvpnblhqmpxjp7doxh8p19den34koae0devauw2xksxxxpfnlggzvp6162gloaf1qczcko<br>508zxp510x9x51dfb4et94c4 n elptin4 z d<br>c9r1ic4vn2b0i9orguc45dxm 3 txj7ri01 s 0xxx4 z5m7wwnbpblnaddybrlghvws3pgz<br>3dqdpassword1234bjy0198kL9wydxgjfny 66doce05zqqrdmw965fomrimpr4ntloginrci6m0khhcr9ouk9m7pb5rdr5x9c0vo2jm0hv  $\textcircled{\textsc{1}}$   $\textcircled{\textsc{1}}$  j97p7vrbmmu95woh47aqn9sg6gr2ak8gld4vae6uxi4o2afphyw4nhdadminknpdu fp2sk1nyb8g3d3a2t67kz1675cdvv4bt6wzdh4fmoty2fsyu1u0im698q26f9h7h wars00uw2wpa5qmnb4g5xykrpsr5j2protectedbkk6csatexk5dt6q8c3so  $z\sqrt{2}$ nsgas $1$ usq $8$ w $1$ x $14$ v $1$ k $\textsf{ch}19$ g $\textsf{z}$ myo $7$ 2drvihtb $1$ jitnp $\textsf{v}$ dopd $3$ mh $\textsf{ck}1$ o 6g3yaitua57m07efmor1rjmupaorny520tevazn0dzwelcomec5j

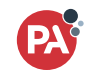

### Non-exhaustive list of findings

- …
- **Unauthorised bidirectional transfer of data and binaries [HMI server]**
- Unauthorised Access & Privilege Escalation [HMI server]
- **PLC is Vulnerable to the Man in the Middle Attack**
- **NTP Server Vulnerable to the Man in the Middle Attack**
- Windows Services Can Be Reconfigured By Non-Admin Users [HMI server]
- **Insecure Permissions on Program Files and Services [HMI server]**
- Potentially Unnecessary Open Ports [HMI workstation subnet, PDI]
- **Multiple Transport Layer Encryption Weaknesses**
- …
- …

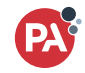

**We shall focus on these issues**

**only**

### # Takeover the "air gapped" server

- The HMI server can only be accessed from the console over KVM
- It was assumed that there is no way to transfer anything to the server over KVM

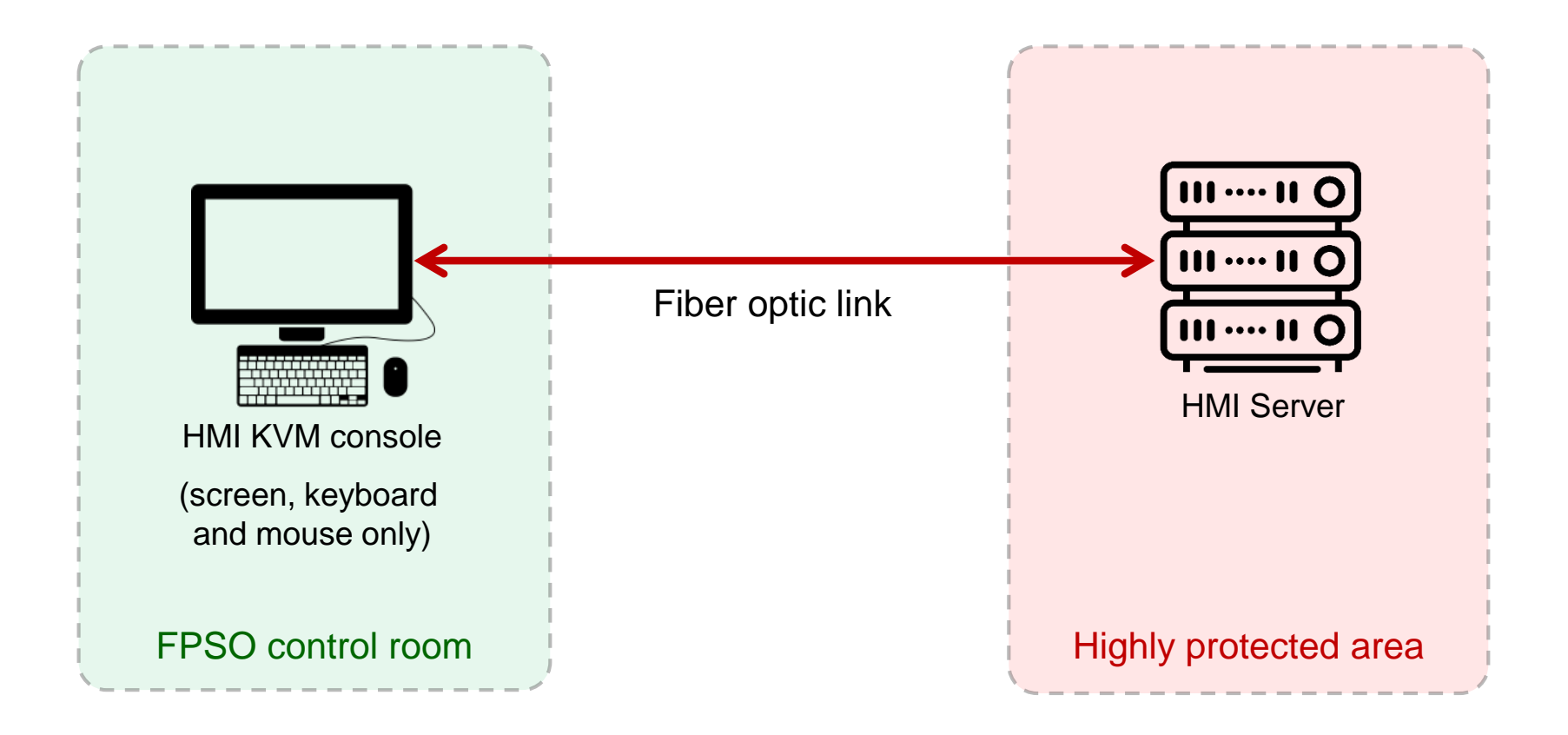

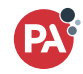

### # Transferring any binary to the server using a "virtual keyboard"

- Windows 7 was identified on the server
- The certutil.exe tool was found on the server (a part of the default installation). Yes, notepad.exe was also there. :-)
- Bash Bunny connected to the KVM instead of the whitelisted keyboard mimicking the exact USB device ID
- The "malicious" binary has been successfully transferred to the remote server and recovered by certutil.exe

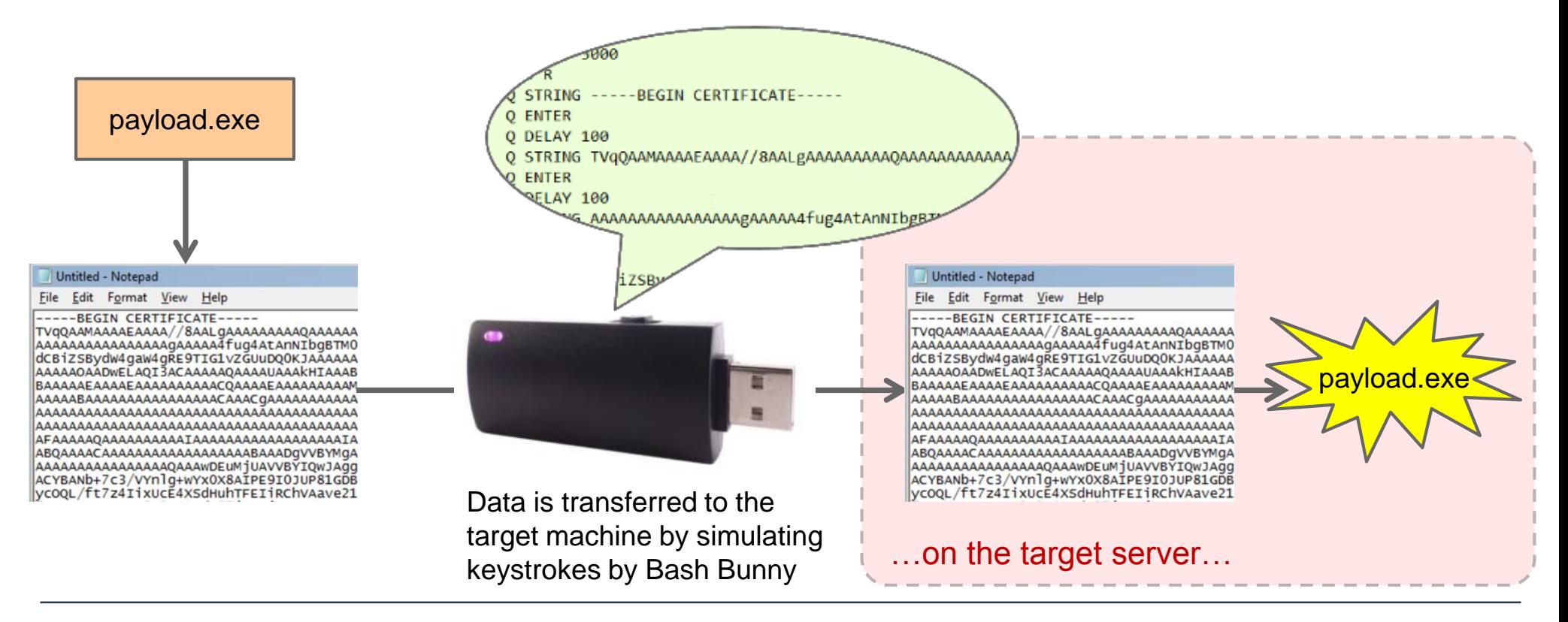

### # Transferring data back from the remote server

- Transferring a custom-built utility (.exe) to the target server using the technique described in the previous step
- Run the utility, drag-and-drop any file to it the content is on the screen transformed to a QR codes!

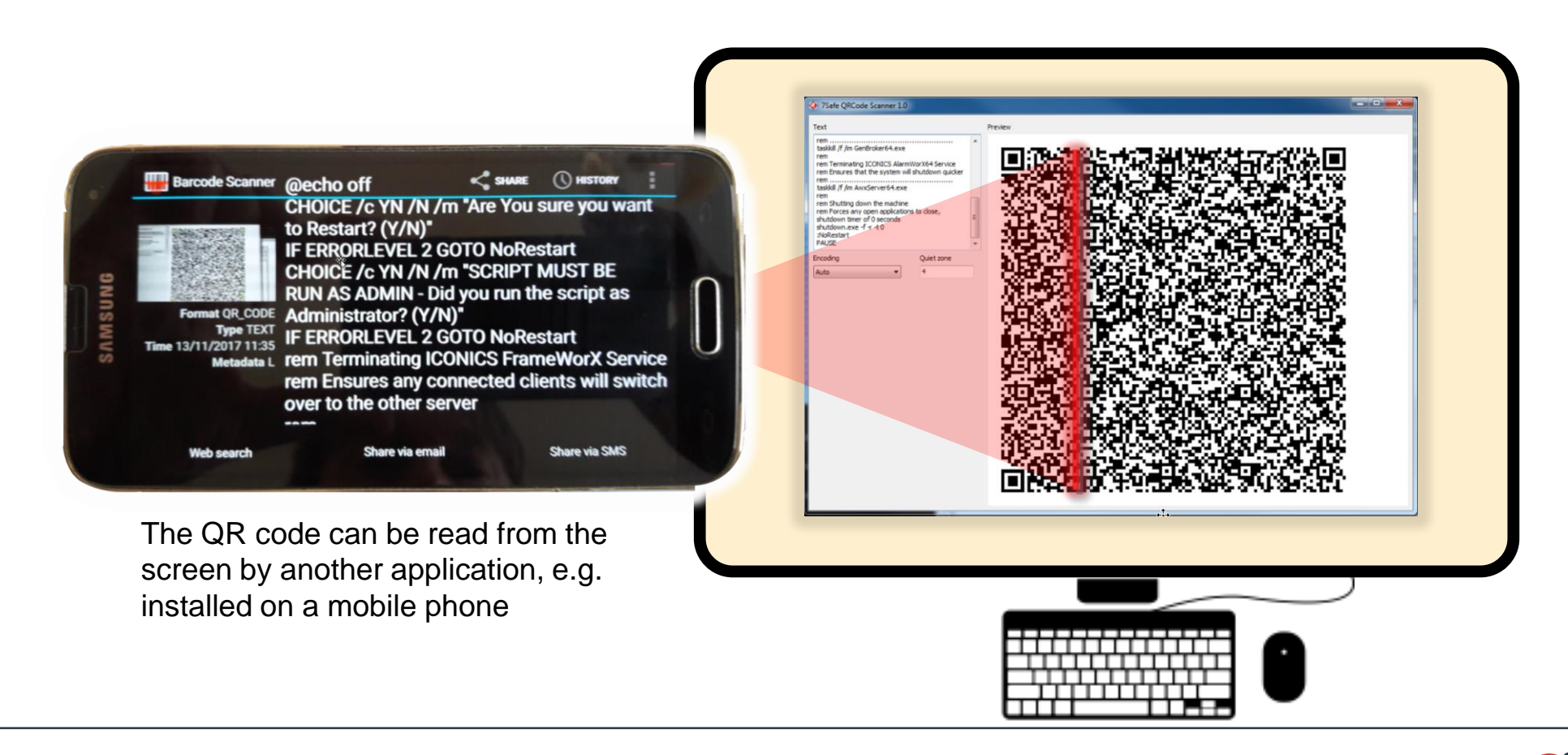

# IP over QRcode

- Source project: https://github.com/seiferteric/qrtun
- **Implementation of a tunnel (tun) interface to** send bidirectional data using QR codes displayed on a monitor and read using a webcam :)
- Proof of concept with a webcam facing the HMI screen ("reading" data) and Arduino Leonardo simulating a keyboard ("writing" data).
- The approach can provide much better (but still quite slow) access to the remote machine

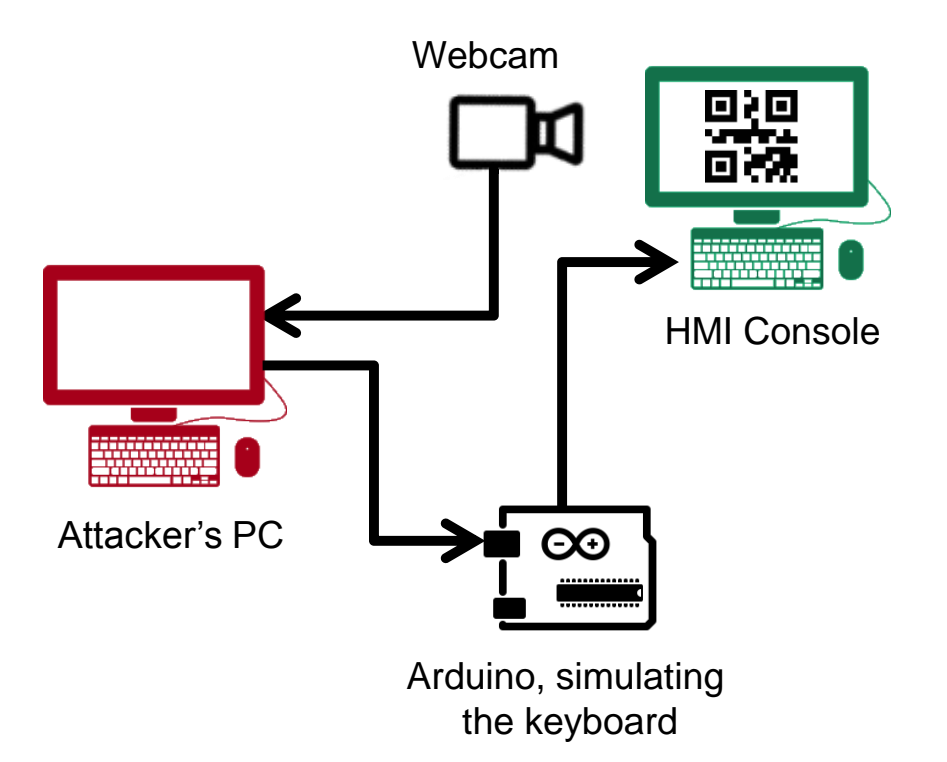

### # Man in The Middle (MiTM) attack

MiTM attack was successfully conducted by exploiting the ARP spoofing technique

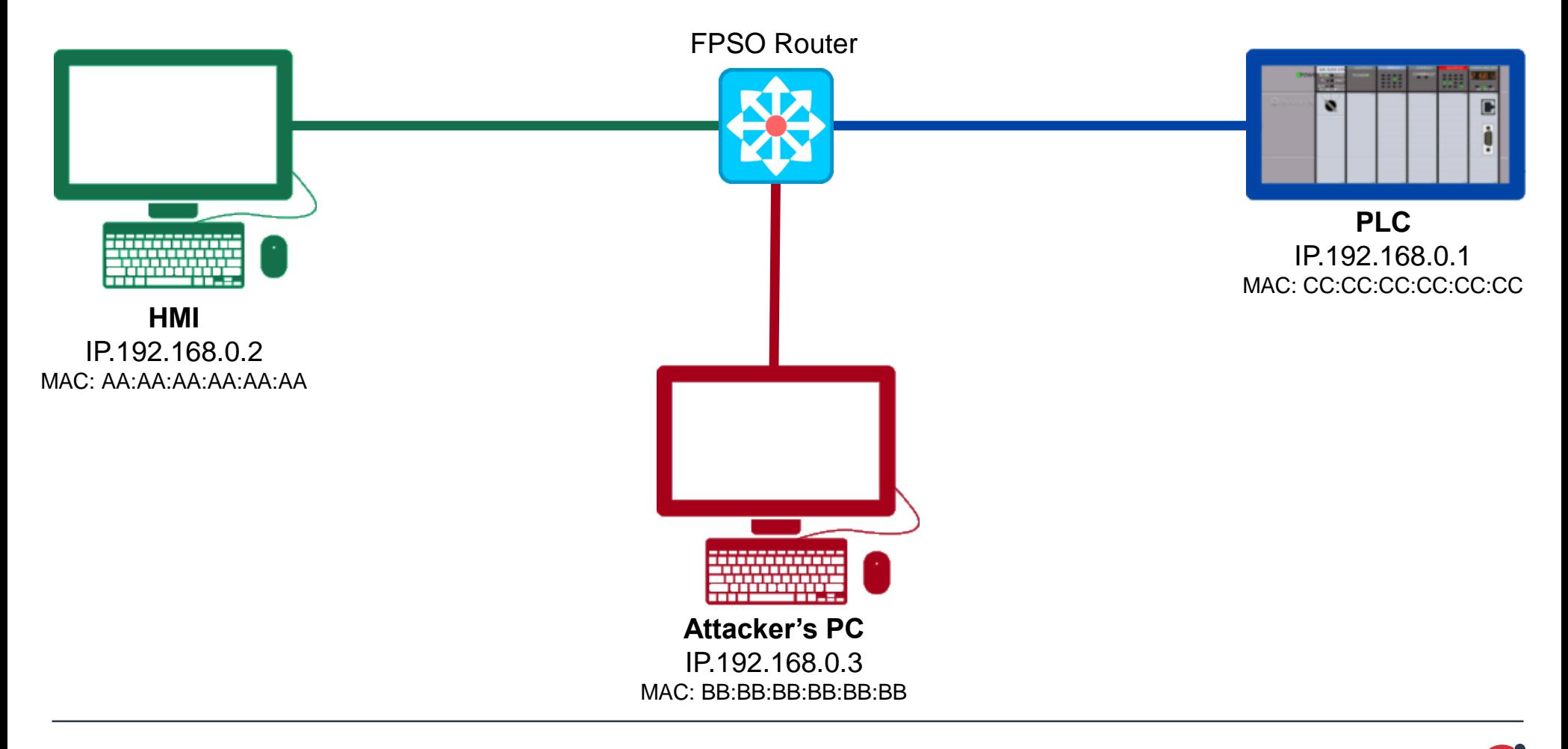

### # Man in The Middle (MiTM) attack

The attacker is sending ARP messages, redirecting all traffic between parties to himself.

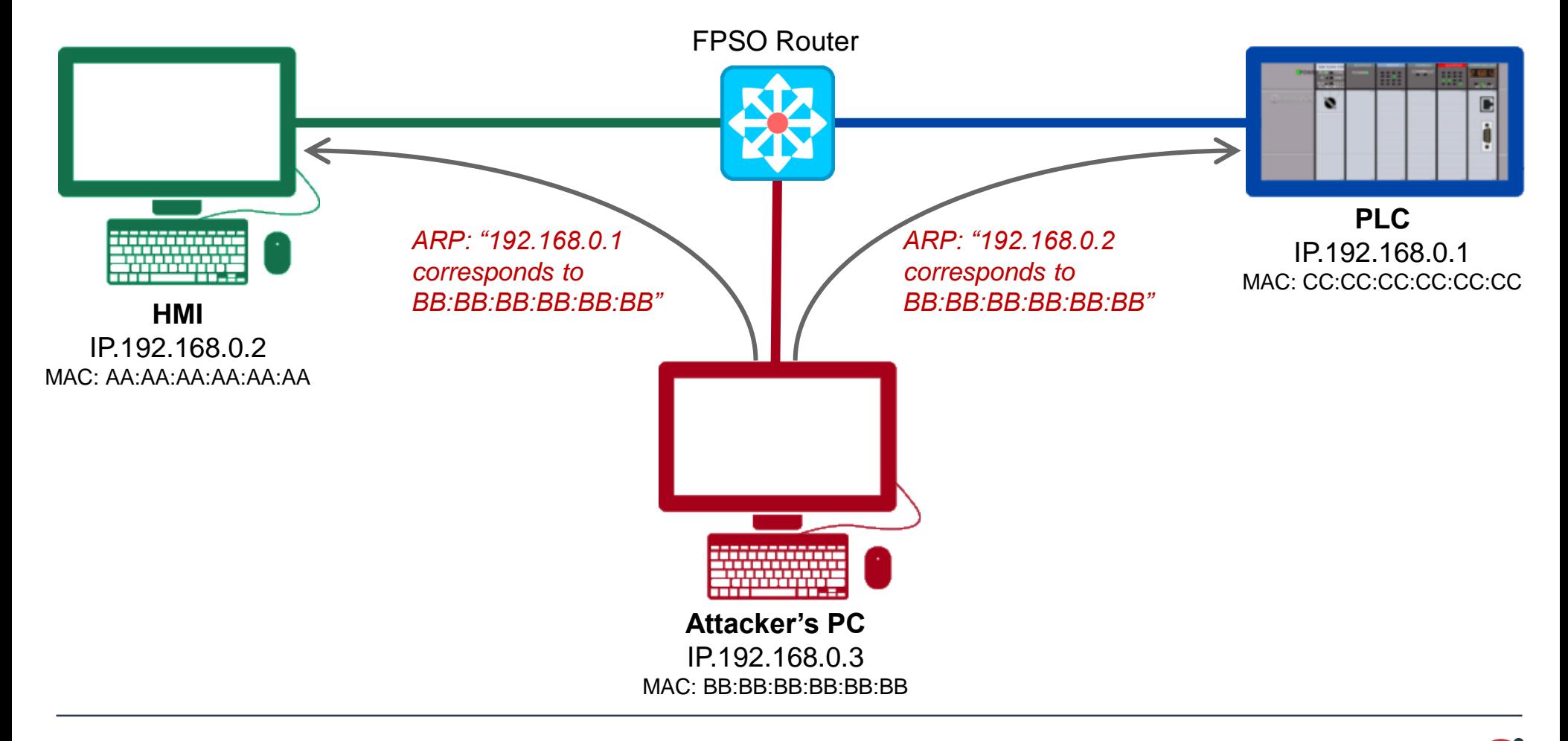

#### # The tool we used for MiTM

#### We have used ettecap tool from the Kali Linux distro

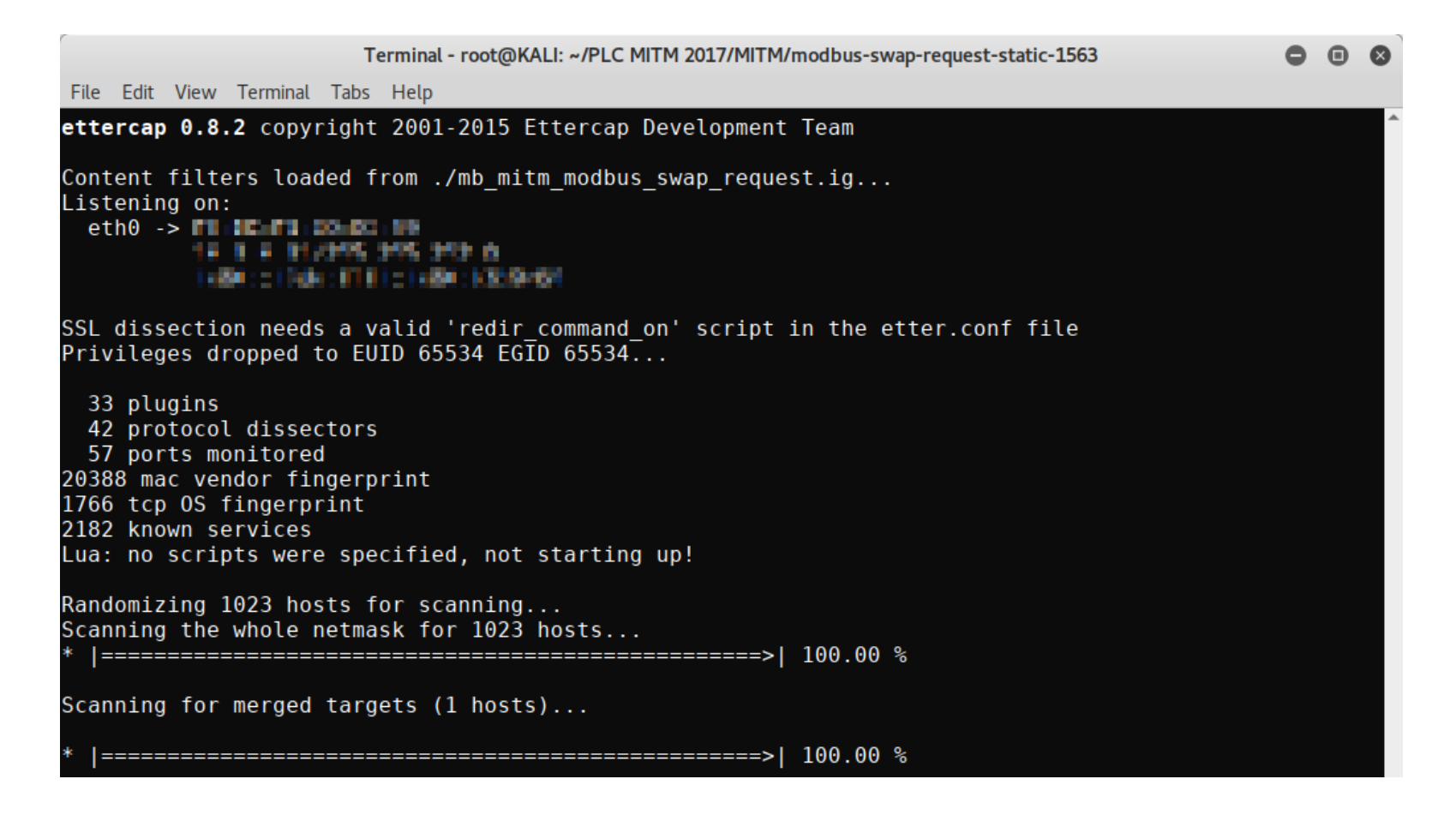

- Attacker can sniff network traffic and passively collect sensitive plain text information
- Attacker can tamper the information exchanged between parties at the same time staying undetected
- In our case we were able to:
	- Intercept and modify queries to PLC
	- Swap "read register" requests to PLC with "write register"
	- Intercept and modify queries to the central NTP server, changing the reference time stamp for operation logs and all dependent devices

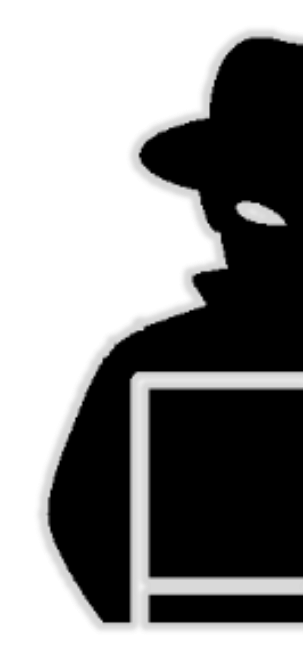

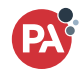

Network Time Protocol is a hierarchical protocol and is divided into stratum which define the distance from the reference clock. A reference clock source that relays UTC (Coordinated Universal Time) time and has little or no delay is known as a stratum-0 device.

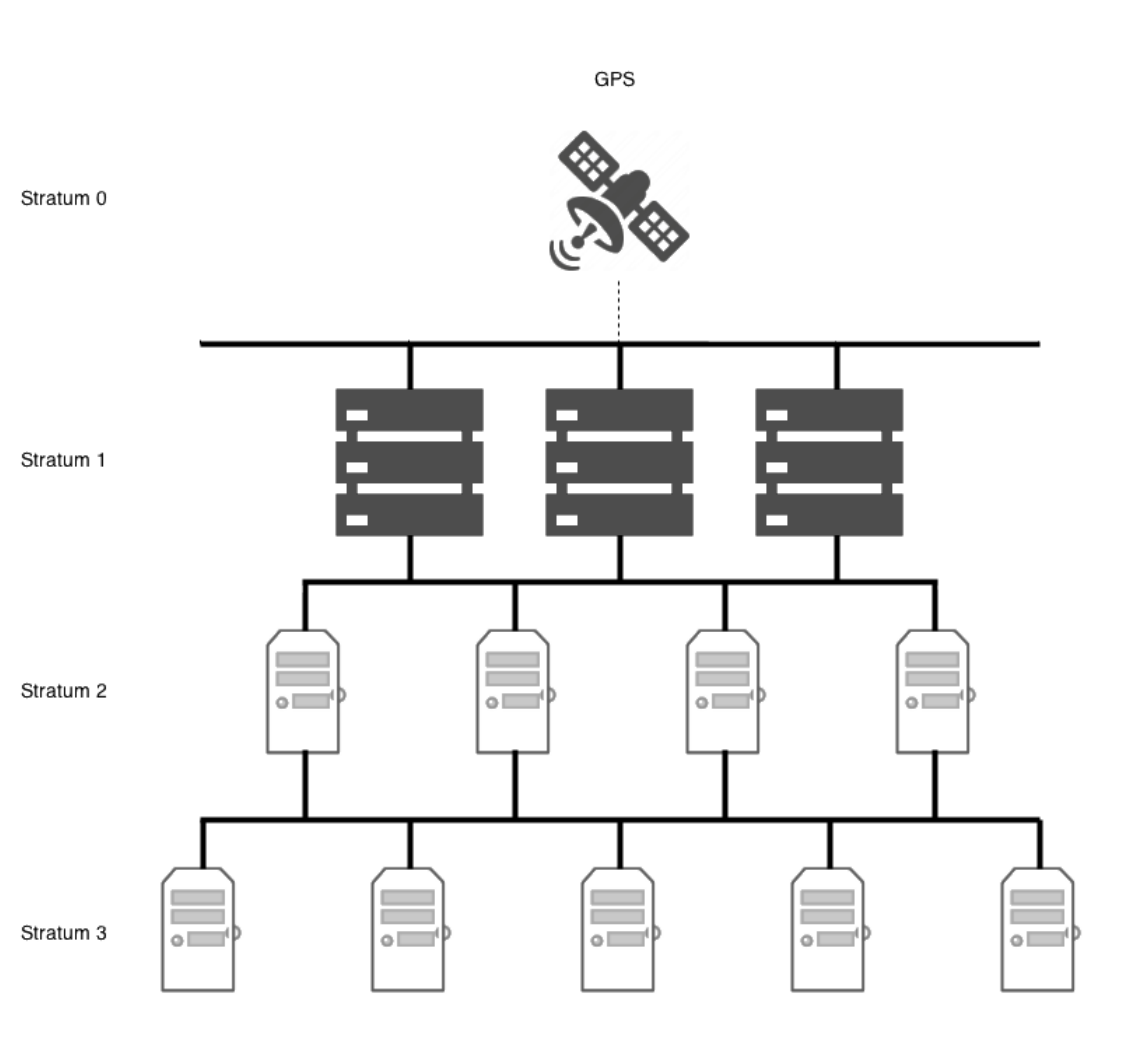

## The Challenge

If a network switch detects that the time difference between the timestamp from its internal clock and the data provided by the NTP server is too big – it will ignore the source of the incorrect information. So the "fake" NTP server will be blacklisted.

We can do a Denial of Service (DoS) attack, that's true. But can we still enforce the switch to use the incorrect timestamp?...

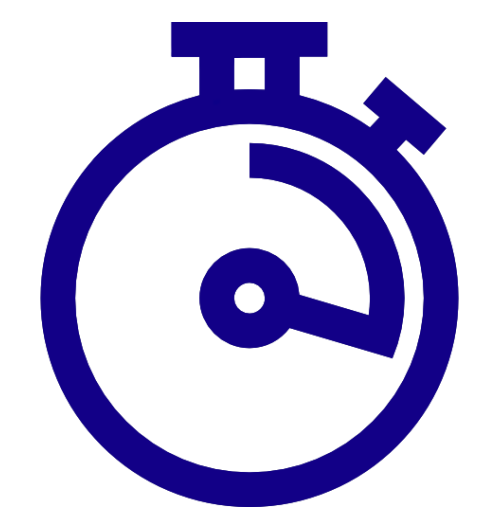

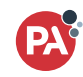

### # Yes, we can!

We can gradually "drift" from the correct time and increase the time difference error step by step

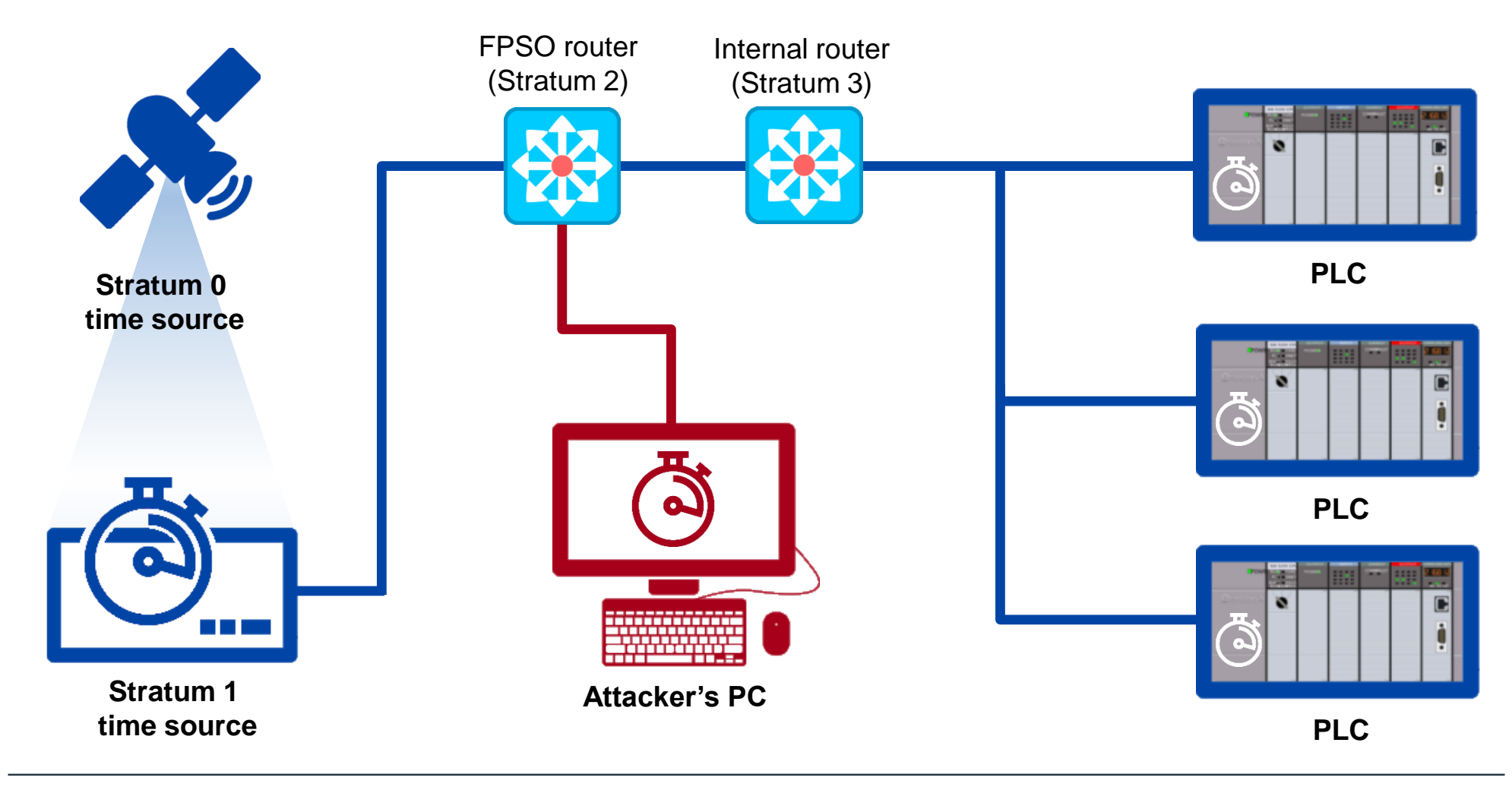

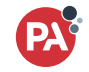

### The algorithm on the attacker's PC

- 1. Set the TimeDelta variable to zero
- 2. Intercept the NTP packet (response from the NTP server)
- 3. Increase TimeDelta variable (TimeDelta = TimeDelta + 1 sec)
- 4. Replace time stamp in the intercepted packet with the new fake data
- 5. Pass through the modified NTP packet back to its destination
- 6. Wait for another intercepted NTP packet

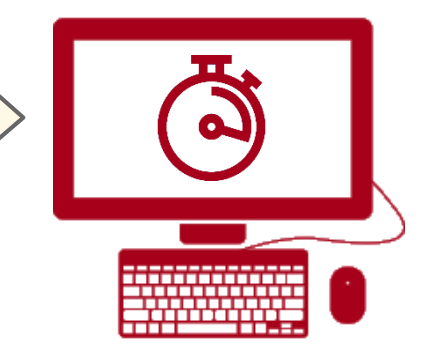

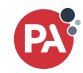

bhc4781rk2vn6toa9w1eghp7rbehgfefysensitive idf76d4nkn3labtb1gougcmhzk2gdblilf94lgltavncf3td pp8v08dzhbvb302u3wkupqwerty4059pn0imcjqwtt484v69jvex 3m32h4zsvgz4m2r4v328r97yahul70igm9wu6zzeuuh0tot30oesv5ma tpp157pmz7rmfwg0kkz15stovysqupshuifadmin123ecgn8bb601rm8mj6o50 9a5g26xzydy7doqp7y9boxo3rimv7y4eg5d8589wofn7ftwm9qlrwf0vzqk6bk65 uia5dhlktipassword123flwmsx4gsxquhls67hc9pp1ew7gdmgpassword1ynfbz hp0m8mu289srie3yo20n6tapi04y8be4on7njlx6fhjby8w35c38515adm8hmnl2nb<br>arvpnbl1qmpxip7dexh8p19den34koae0devauw?xksxxxpfplggzyp6162glaf1qc<br>zxp510>9x514fh4594566jlpghrszydiz4utg1b1mmmphlne2dyer\_ghvws<br>1ic4vn2e0i9ezut23dbjy0198kz9 vu8l0883jqufdjzzxr4w4pepr7va9rh4947h2xhbd3vwge8ogztedw95xbwsy77xw0v 6doce05zqqrdmw965fomrimpr4ntloginrci6m0khhcr9ouk9m7pb5rdr5x9c0vo2jm0h  $z$ phc2h81ip123456759fb9cr5hvxnjsq08uzzvxxn9qrm61yip95hxcan1zav8zo8 97p7vrbmmu95woh47aqn9sg6gr2ak8gld4vae6uxi4o2afphyw4nhdadminknpd a2sk1nyb8g3d3a2t67kzl675cdvv4bt6wzdh4fmoty2fsyu1u0im698q26f9h rs00uw2wpa5qmnb4g5xykrpsr5j2protectedbkk6csatexk5dt6q8c lnsgas1usq8w1x14v1kch19gzmyo72drvihtb1jitnpvdopd3mhck yaitua57m07efmor1rjmupaorny520tevazn0dzwelcomec

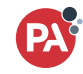

- **Never "assume security". Always test it!**
- Know: it is always better (and cheaper) to prevent disaster rather than react
- **Beware of attacks from malicious insiders. These are** very difficult to detect.
- Apply the Principle of Least Privilege globally
- Get rid of unnecessary software on your workstations and servers
- Security should be an integral part of the software (and hardware) development cycle

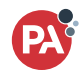

90bhc4781rk2vn6toa9w1eghp7rbehgfefysensitivejxad  $3c7$ idf $76d4$ nkn $3$ labtb $1g$ ouqcmhzk $2gdb$ lilf $94$ lgltavncf $3$ to $3$ xcd3pp8v08dzhbvb302u3wkupqwerty4059pn0imcjqwtt484v69jvexpa ytek3m32h4zsvqz4m2r4v328r97yahul70iqm9wu6zzeuuh0tot30oesv5maf 35tpp157pmz7rmfwg0kkz15stovysqupshuifadmin123ecgn8bb601rm8mj6o50c 9hq9a5g26xzydy7doqp7y9boxo3rimv7y4eg5d8589wofn7ftwm9qlrwf0vzqk6bk65ar juia5dhlktipassword123flwmsx4gsxquhls67hc9pp1ew7gdmgpassword1ynfbz8 lshp0m8mu289srie3yo20n6tapi04y8be4on7njlx6fhjby8w35c38515adm8hmnl2nboa31<br>ewarvpnblhqmpx.p7dxb8p19den34ko1e0deyauw?xksyyp1n\_ggzvp6162gloaf1qczckc<br>08zxp510x9x51d\_b4er9.c45C=31\sin4lzyd1x14\s\_yu1y15wpnj88o5snfpdf42b4uc<br>9r1ic4 ehelvu810883jqufdjzzxr4w4pepr7va9rh4947h2xhbd3vwge8ogztedw95xbwsy77xw0wvb 66doce05zqqrdmw965fomrimpr4ntloginrci6m0khhcr9ouk9m7pb5rdr5x9c0vo2jm0hv  $@$ czphc2h81ip123456759fb9cr5hvxnjsq08uzzvxxn9qrm61yip95hxcan1zav8zo8d cj97p7vrbmmu95woh47aqn9sg6gr2ak8gld4vae6uxi4o2afphyw4nhdadminknpdu fp2sk1nyb8g3d3a2t67kz1675cdvv4bt6wzdh4fmoty2fsyu1u0im698q26f9h7h rwars00uw2wpa5qmnb4g5xykrpsr5j2protectedbkk6csatexk5dt6q8c3so z1nsgas1usq8w1x14v1kch19gzmyo72drvihtb1jitnpvdopd3mhck1o z6g3yaitua57m07efmor1rjmupaorny520tevazn0dzwelcomec5j

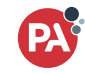

90bhc4781rk2vn6toa9w1eghp7rbehgfefysensitivejxad 3c7idf76d4nkn3labtb1gougcmhzk2gdblilf94lgltavncf3to3d xcd3pp8v08dzhbvb302u3wkupqwerty4059pn0imcjqwtt484v69jvexpa eytek3m32h4zsvgz4m2r4v328r97yahul70igm9wu6zzeuuh0tot30oesv5maf 8u35tpp157pmz7rmfwg0kkz15stovysqupshuifadmin123ecgn8bb601rm8mj6o50p wx9hq9a5g26xzydy7doqp7y9boxo3rimv7y4eg5d8589wofn7ftwm9qlrwf0vzqk6bk65ar juia5dhlktipassword123flwmsx4gsxquhls67hc9pp1ew7gdmgpassword1ynfbz8 E8lshp0m8mu289srie3yo20n6tapi04y8be4on7njlx6fhjby8w35c38515adm8hmnl2nboa<br>06ewarvpnblhqmpxjp7do.h8;19dep?4koae0<mark>deyauw2xksywpfnlgg</mark>\_vp6162gloaf1qczcl<br>F5o8zxp510x9x5ldfb4ep'4c.6n51e-1<br>63dqdpassword1234bjy0198kz9xydfgjfny0m6h ehelvu810883jqufdjzzxr4w4pepr7va9rh4947h2xhbd3vwge8ogztedw95xbwsy77xw0wvb 66doce05zqqrdmw965fomrimpr4ntloginrci6m0khhcr9ouk9m7pb5rdr5x9c0vo2jm0hv @czphc2h81ip123456759fb9cr5hvxnjsq08uzzvxxn9qrm61yip95hxcan1zav8zo8d 8cj97p7vrbmmu95woh47aqn9sg6gr2ak8gld4vae6uxi4o2afphyw4nhdadminknpduq aefp2sk1nyb8g3d3a2t67kzl675cdvv4bt6wzdh4fmoty2fsyu1u0im698q26f9h7h rwars00uw2wpa5qmnb4g5xykrpsr5j2protectedbkk6csatexk5dt6q8c3so 1z1nsgas1usq8w1x14v1kch19gzmyo72drvihtb1jitnpvdopd3mhck1o z6g3yaitua57m07efmor1rjmupaorny520tevazn0dzwelcomec5j

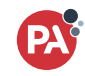